ABOUT - DISCLAIMER - HUBUNGI KAMI - TERMS AND CONDITIONS

**Evaluation du site officecomsetup.support**

Généré le 20 Avril 2019 02:47

**Le score est de 67/100**

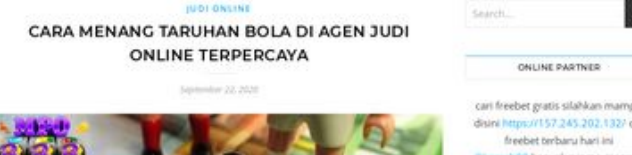

 $\equiv a$ 

#### **Optimisation du contenu**

a

 $\boxed{a}$ 

ONLINE PARTNER

157.245.202.132/ cek freebet terbaru hari ini Barryak promo r en sbobet terpercava daft pagepeeker

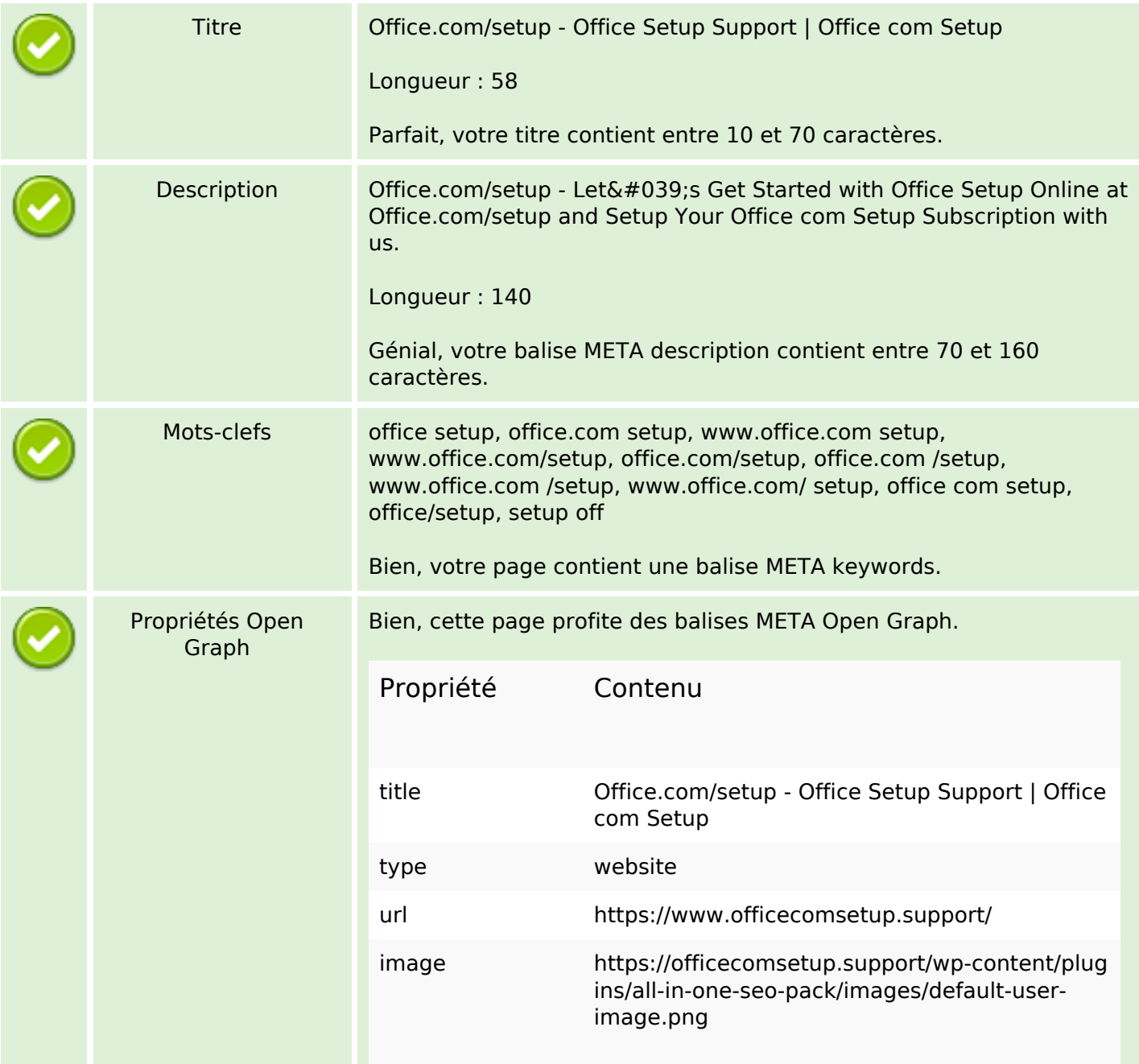

# **Optimisation du contenu**

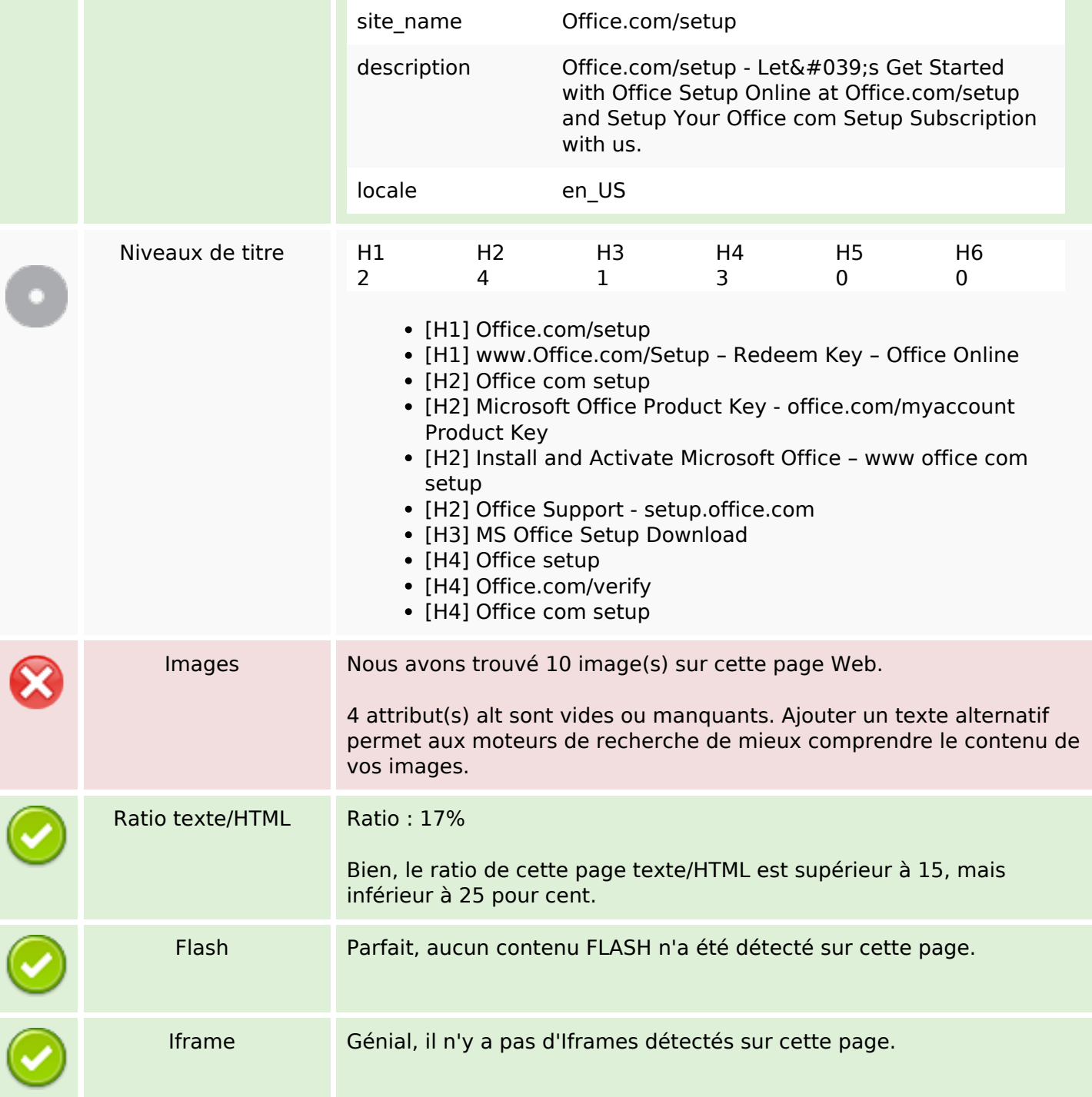

# **Liens**

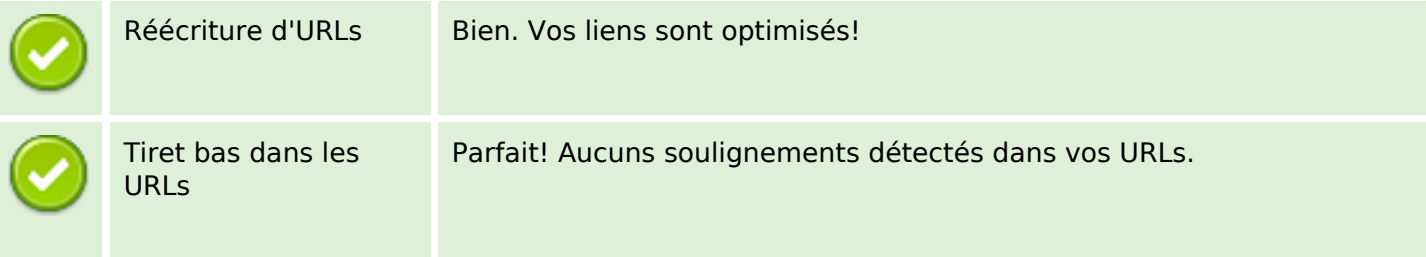

## **Liens**

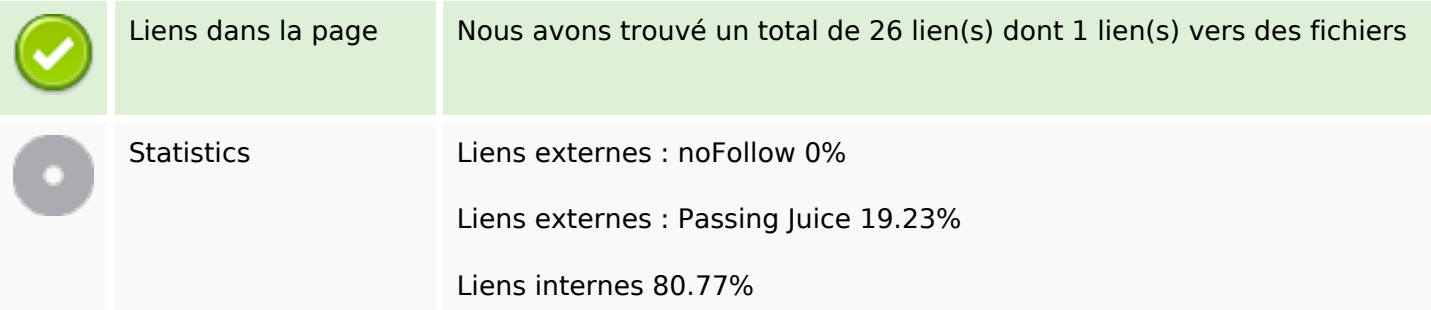

# **Liens dans la page**

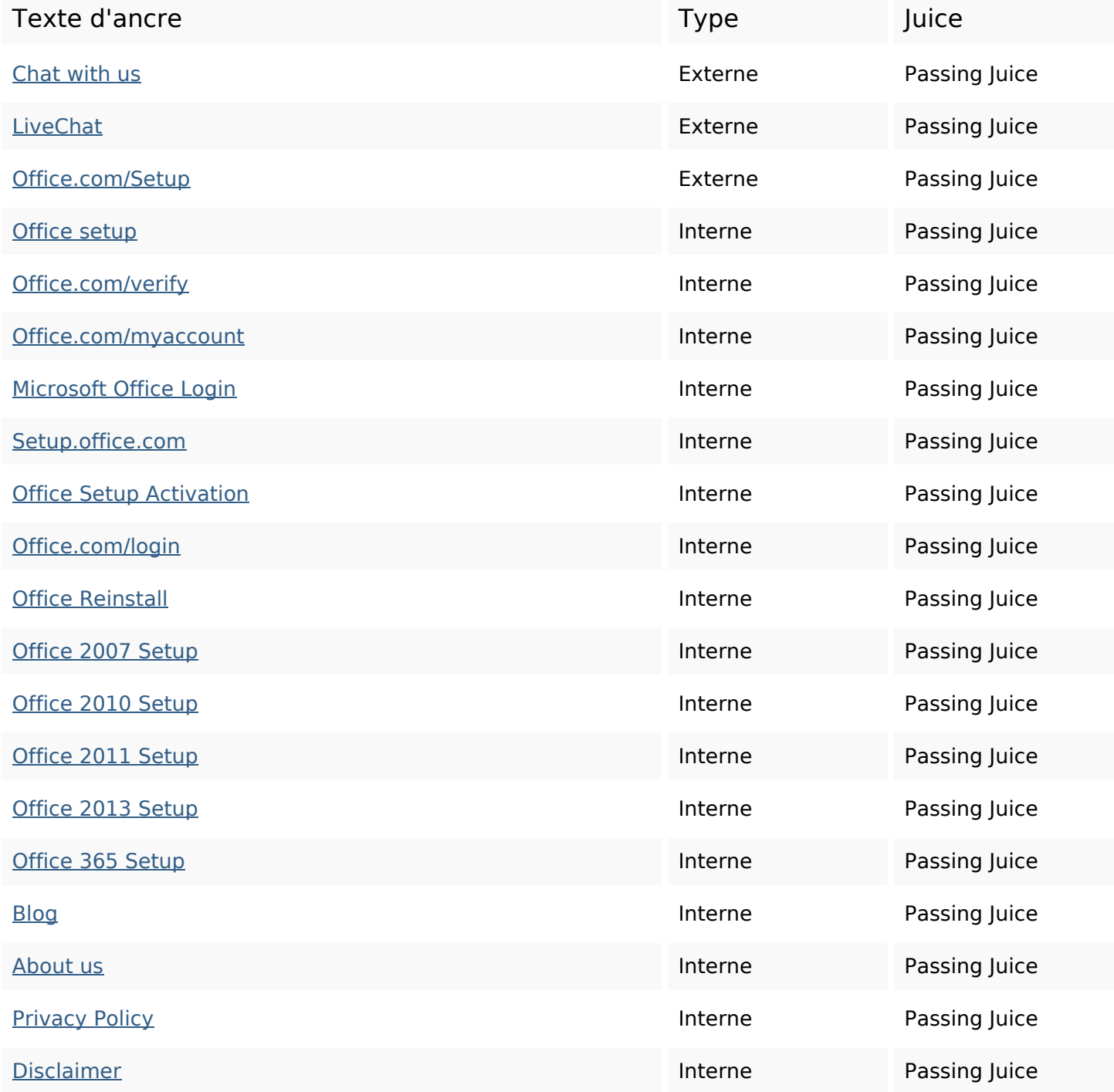

# **Liens dans la page**

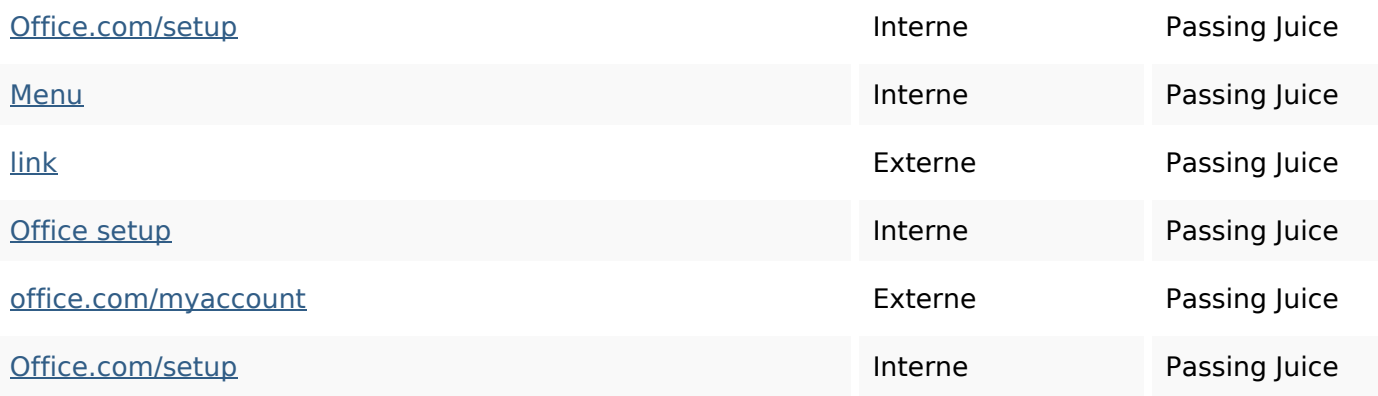

## **Mots-clefs**

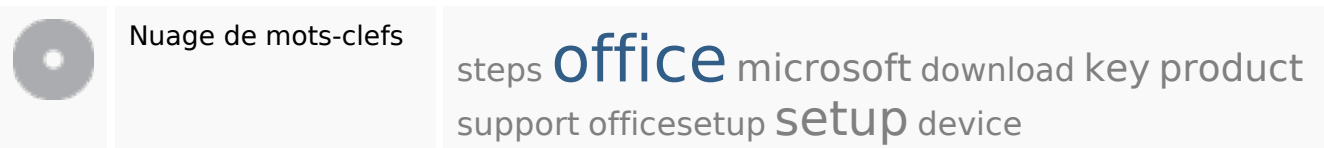

## **Cohérence des mots-clefs**

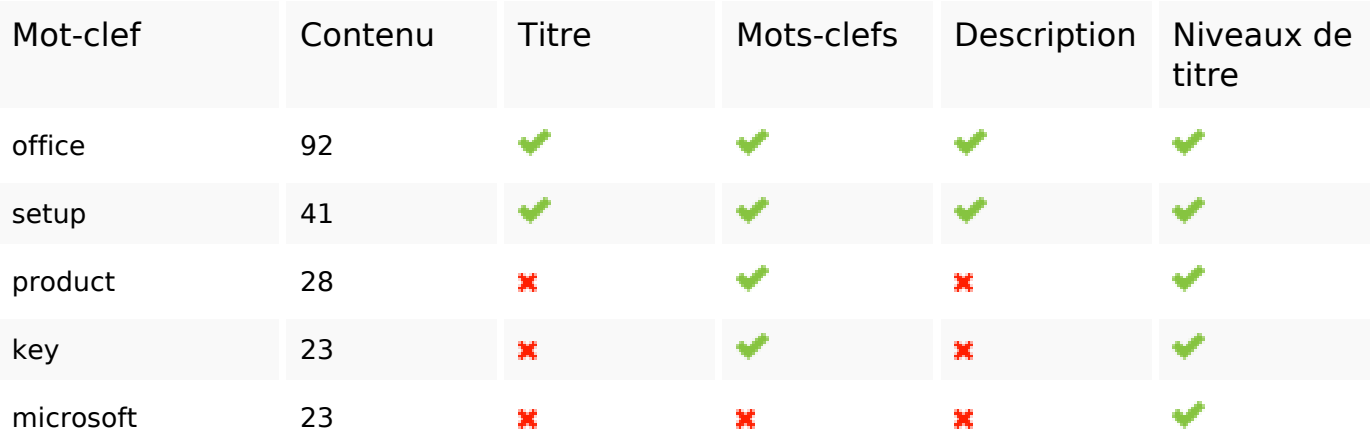

# **Ergonomie**

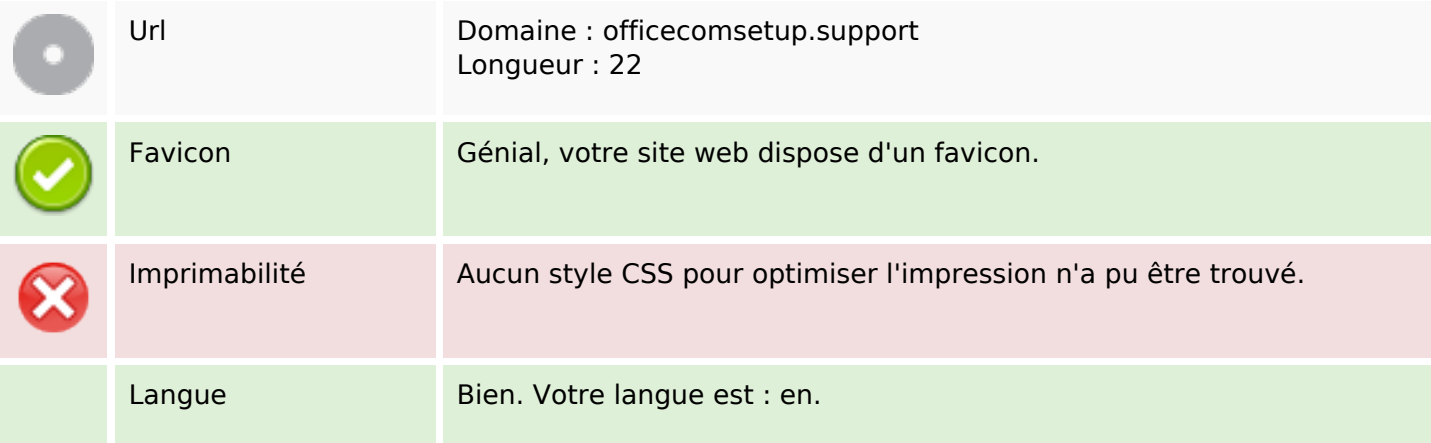

# **Ergonomie**

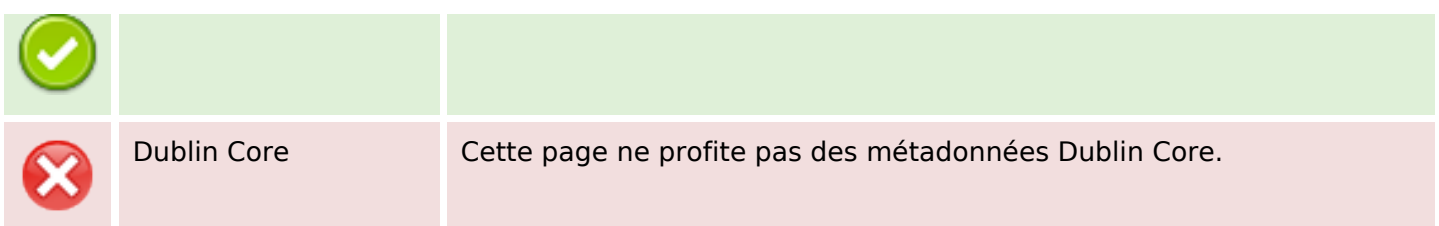

#### **Document**

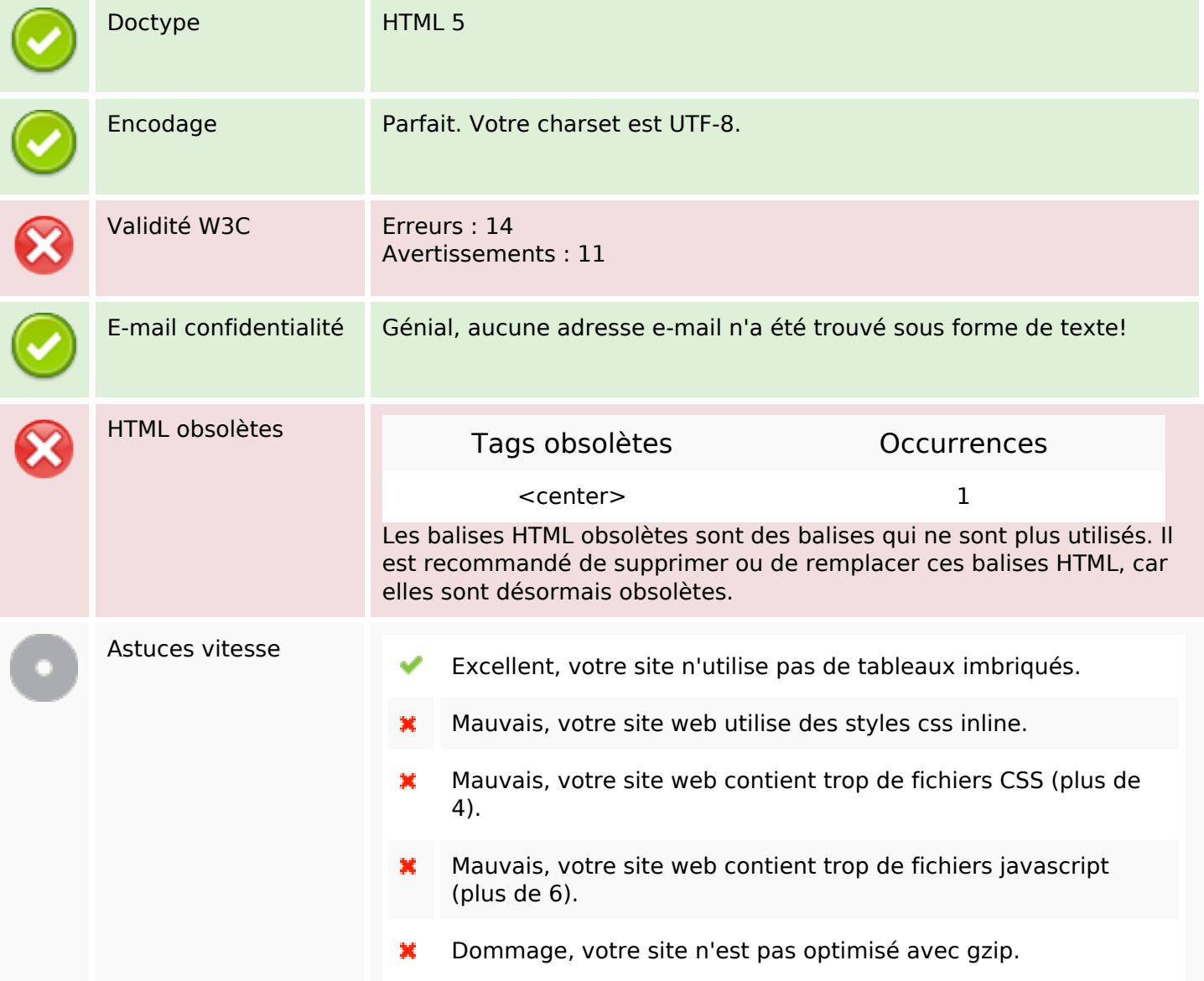

#### **Mobile**

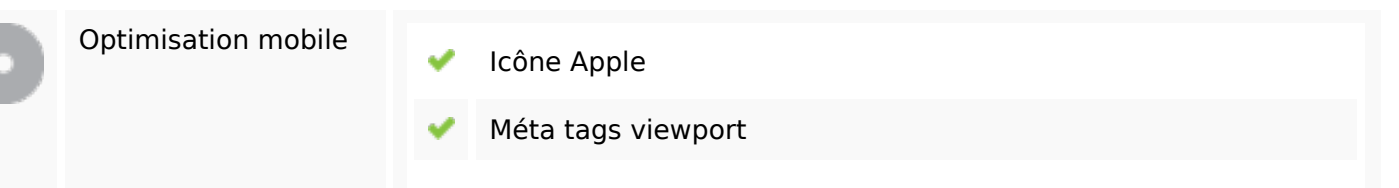

#### **Mobile**

Contenu FLASH

✔

# **Optimisation**

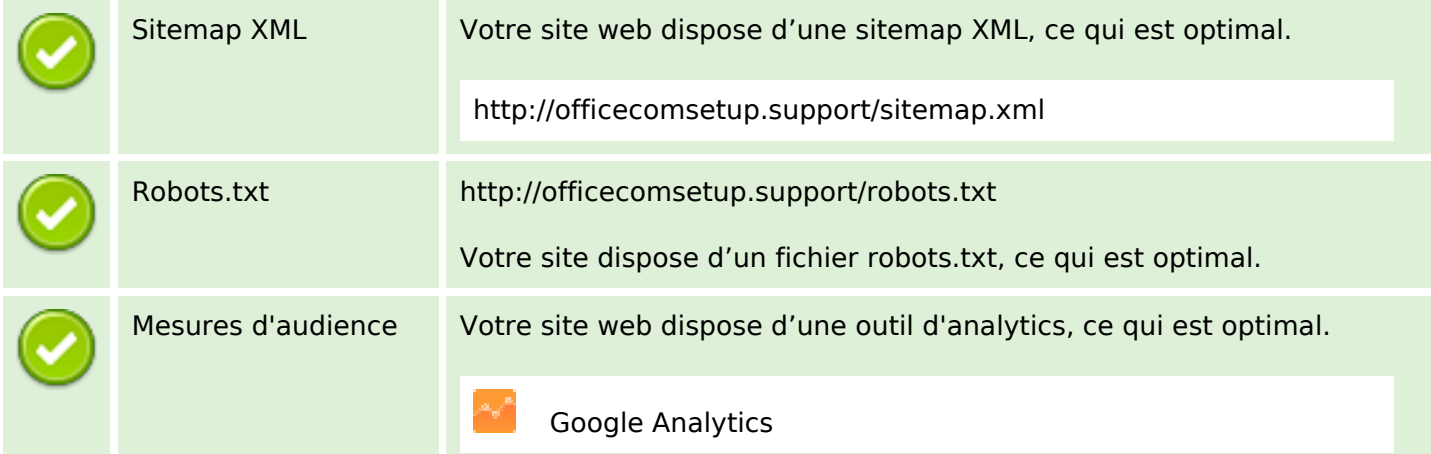